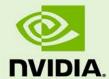

# TEGRA LINUX DRIVER PACKAGE

RN\_05071-R31 | November 8, 2018 Subject to Change

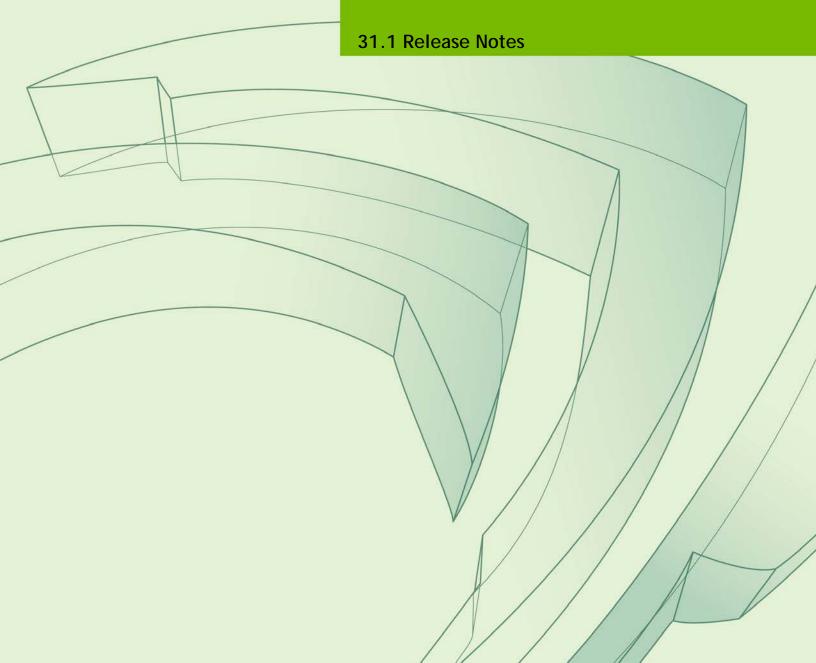

### **Table of Contents**

| 1.0  | About this Release                                                   | 3  |
|------|----------------------------------------------------------------------|----|
| 1.1  | Login Credentials                                                    | 4  |
| 2.0  | Known Issues                                                         | 5  |
| 2.1  | General System Usability                                             | 5  |
| 2.2  | Camera                                                               | 6  |
| 2.3  | CUDA Samples                                                         | 6  |
| 2.4  | Multimedia                                                           | 6  |
| 3.0  | Top Fixed Issues                                                     | 7  |
| 3.1  | General System Usability                                             | 7  |
| 3.2  | Camera                                                               | 7  |
| 4.0  | Documentation Corrections                                            | 8  |
| 4.1  | Adaptation and Bring-Up Guide                                        | 8  |
| 4    | 4.1.1 PCIe Controller Configuration                                  | 8  |
| 4.2  | EEPROM Layout Information                                            | 8  |
| 5.0  | Implementation Details                                               | 9  |
| 5.1  | Video Decoder Instance Selection Planned Deprecation                 | 9  |
| 5.2  | Symlinks May be Overwritten by Installation of Third Party Libraries | 9  |
| 5.3  | New Users Must be Added to Video Group                               | 10 |
| 5.4  | Type-C Devices Unable to Drive DisplayPort                           | 10 |
| 5.5  | Instability after GDM Restart                                        | 10 |
| 5.6  | DLA Cores Do Not Support INT8                                        | 10 |
| 5.7  | OpenGL-ES 1.1 Support Not Available                                  | 11 |
| 5.8  | Khronos Conformance Status                                           | 11 |
| 5.9  | Visual Profiler Launch Failure Workaround                            | 11 |
| 5.10 | 0 EMC Frequency Adjustment for CPU Workload                          | 12 |
| 5.11 | 3                                                                    |    |
| 5.12 | 2 Beta Level Support for HBR3                                        | 12 |
| 6.0  | About Earlier Releases                                               | 13 |
| 15 ( | October 2018 — 31.0.2                                                | 13 |

## 1.0 About this Release

The NVIDIA® Tegra® Linux Driver Package 31.1 release supports development on the  $NVIDIA^{\otimes}$  Jetson AGX Xavier<sup>TM</sup> Developer Kit.

This release is intended for use with NVIDIA Jetson AGX Xavier only. NVIDIA does not provide support for this release on other products.

#### Platform and Release Information

| Description                                                                                                    | Supported Version                            |
|----------------------------------------------------------------------------------------------------|----------------------------------------------|
| Host machine version for flashing software onto Jetson devices.                                                             | Ubuntu x64 16.04 or 18.04 (x64 distribution) |
| Sample rootfs derived from Ubuntu operating system to run on Jetson devices.                                                | Ubuntu 18.04 (arm64 distribution)            |
| Supported Linux kernel version.                                                                                             | 4.9                                          |
| Supported ARM architecture.                                                                                                 | aarch64                                      |
| The board/module name, used in flashing and paths in the software.                                                          | jetson-xavier                                |
| The board/module and revision number.                                                                                       | Jetson AGX Xavier: P2972-0000                |
| The release tag name. Consult the kernel source to identify the tag name at:                                                | tegra-I4t-r31.1                              |
| http://nv-tegra.nvidia.com/gitweb/?p=linux-4.9.git                                                                          |                                              |
| Kernel source are live across several repositories.                                                                         |                                              |
| Consult the topic Kernel Customization > Obtaining the Kernel Sources with Git in the <i>Development Guide</i> for details. |                                              |

#### **Platform Support with Quality Target**

The platform supported, at the targeted quality level, is as follows.

| Platform                           | Quality Target    |
|------------------------------------|-------------------|
| NVIDIA Tegra® Linux Driver Package | Developer Preview |

## Login Credentials

The default login credentials are:

▶ Username: nvidia ▶ Password: nvidia

For security purposes and for best practices, NVIDIA recommends changing the default password.

# 2.0 Known Issues

This section provides details about issues discovered during development and QA but not resolved in this release.

## General System Usability

The following general system usability related issues are noted in this release.

| Issue     | Description                                                                                                    |
|-----------|----------------------------------------------------------------------------------------------------|
| 2419317   | Performance drop due to EMC frequency not set correctly for CPU workload. (See <u>EMC the Implementation Note Frequency Adjustment for CPU Workload</u> .)                                                     |
| 200461808 | When connecting the Intel IGB PCIE card, CPU errors may occur during system idle.                                                                                                    |
| 200436049 | Failure to launch NVVP after installing cuda-repo-ubuntu1804-10-0-local-10.0.96-410.27_1.0-1_amd64.deb.                                                                                                    |
| 200464272 | System may fail to enter SC7 state when certain PCIe Network Interface Cards are connected. (Issue was seen with two different NICs, neither of which uses the igb driver). This issue is under investigation. |

### 2.2 Camera

The following camera related issues are noted in this release.

| Issue     | Description                                                                                                    |
|-----------|----------------------------------------------------------------------------------------------------|
| 2032213   | The maximum value that getExposureTimeRange() may return is 400000000.000 (400,000,000 nanoseconds, 400 msec).             |
| 200297610 | Preview freeze with WDR mode when AWB lock is set and user attempts to change AWB mode to Auto.                            |
| 200455493 | Defog feature of argus_camera app is not supported in this release. The following options of argus_camera app do not work: |
|           | defog=ENABLE                                                                                                    |
|           | defogamount=AMOUNT                                                                                                    |
|           | defogquality=QUALITY                                                                                                    |
| 200455200 | argus_userautoexposure app failed to run the sample in DOL WDR modes.                                                      |
| 200455287 | argus_userautowhitebalance app gives greenish preview on high exposure scenes.                                             |
| 200459897 | Blur and corruption observed with SLVS-EC sensor.                                                                          |
| 200443798 | VisionWorks nvx_sample_nvgstcamera_capture sample application fails to run.                                                |

## 2.3 CUDA Samples

The following CUDA samples related issues are noted in this release.

| Issue     | Description                                                                                                    |
|-----------|----------------------------------------------------------------------------------------------------|
| 200448615 | Argus CUDA samples crash or hang for CPHY sensor IMX318, possibly due to very high resolution of the sensor. If the resolution is set to less than 4K in EGL stream settings, the sample passes successfully. |

#### 2.4 Multimedia

The following multimedia related issues are noted in this release.

| Issue     | Description                                                                                        |
|-----------|----------------------------------------------------------------------------------------------------|
| 200387512 | gstreamer based video playback using Wayland not working when Weston is started as an NVIDIA user. |

# 3.0 Top Fixed Issues

These issues are resolved in this release.

#### General System Usability 3.1

General system usability related resolved issues are as follows:

| Issue Number | Description                                                              |
|--------------|--------------------------------------------------------------------------|
| 200437318    | Tegrastats does not save information to a file.                          |
| 200454955    | Kernel PWM fan driver overrides fan setting applied by jetson_clocks.sh. |

#### 3.2 Camera

Camera related resolved issues are as follows:

| Issue Number | Description                                  |
|--------------|----------------------------------------------|
| 200422466    | IMX185 sensor not supported in this release. |

## 4.0 Documentation Corrections

This section describes errors in documentation that were discovered too late to be corrected.

### Adaptation and Bring-Up Guide

These corrections apply to the Jetson AGX Xavier Platform Adaptation and Bring-Up Guide.

### 4.1.1 PCle Controller Configuration

In the command line example, replace this command:

kernel/nvidia/Documentation/devicetree/bindings/pci/nvidia,tegra19xpcie.txt

#### With this:

\$(KERNEL\_TOP)/Documentation/devicetree/bindings/pci/nvidia,tegra19xpcie.txt

#### **EEPROM Layout Information** 4.2

EEPROM layout information was omitted from the Development Guide for this release. It is available as a separate document titled Jetson Module EEPROM Layout from the Jetson Download Center at:

https://developer.nvidia.com/embedded/downloads

# 5.0 Implementation Details

### Video Decoder Instance Selection Planned Deprecation

To ensure portability of code across product generations, the interfaces for specification of the NVIDIA Video Decoder instance are planned for deprecation.

In a future release, the Video Decoder interface is planned to be replaced with support for workload scaling across available decoder instances.

The interfaces planned for deprecation include:

- V4L2 external control ID V4L2\_CID\_MPEG\_VIDEO\_DECODE\_INSTANCE
- ► GStreamer decoder property dec-instanceId

### 5.2 Symlinks May be Overwritten by Installation of Third Party Libraries

Installing third party libraries on the target device may overwrite the accelerated library provided by Linux for Tegra.

For example, installing Mesa EGL may create a /usr/lib/<arch>/libEGL.so symlink, overwriting the symlink to the implementation library that should be used instead, /usr/lib/<arch>/tegra-egl/libEGL.so.

Linux for Tegra installs a boot-time initialization script /etc/init/nv.conf, that corrects typical occurrences, such as with OpenGL, EGL, and X11 GLX libraries. This script runs at boot and corrects typical occurrences.

#### To workaround

▶ Reboot after installation of packages that install conflicting library symlinks.

### New Users Must be Added to Video Group

When adding users to the system you must add them to the video group for the Linux desktop to appear and function correctly.

### Type-C Devices Unable to Drive DisplayPort

This is Known Issue 2183567.

For DP, Bootloader display polls for at most 1 msec. by default when trying to detect whether HPD has been asserted by the sink. Different Type-C downstream devices connected to the Type-C ports on Jetson AGX Xavier (cables, adapters, hubs, etc) may incur different amounts of latency before they trigger the handshake process needed to drive DP over Type-C.

Workaround: If a seamless display does not come up with the Type-C device you are using, try increasing the HPD\_TIMEOUT\_MS value in tegrabl\_display\_dtb.c. We recommend increasing the timeout value in 500 msec. increments. Increasing the timeout value guarantees interoperability with a larger variety of devices, but also increases the boot time.

### Instability after GDM Restart

After GDM restart, multiple issues may appear like desktop not coming back (device entering infinite loop of tegradc blank/unblank) or unable to log in.

Workaround: Add this line to /lib/systemd/system/gdm.service:

ExecStopPost=/bin/loginctl terminate-seat seat0

### DLA Cores Do Not Support INT8

The DLA can accelerate Deep Learning inference workloads with INT8 and FP16. In this developer preview release, only FP16 is supported. INT8 will be supported in a later release.

### 5.7 OpenGL-ES 1.1 Support Not Available

OpenGLES 1.1 support is not present in this release because Canonical did not provide the <code>libGLESv1\_CM.so</code> library as part of GLVND libraries in Ubuntu 18.04. Any app that is linked with this library cannot run.

Canonical is working on the issue via bug <a href="https://bugs.launchpad.net/ubuntu/+source/libglvnd/+bug/1780039">https://bugs.launchpad.net/ubuntu/+source/libglvnd/+bug/1780039</a>.

After the bug is fixed, an updated GLVND package will be available for Ubuntu 18.04 (Bionic). After the update is applied, libGLESv1\_CM. so will be available and OpenGLES 1.1 support will work as expected without requiring any changes to the BSP.

#### 5.8 Khronos Conformance Status

This release supports the following Khronos APIs:

- OpenGL-ES 3.2
- ▶ OpenGL 4.6
- ▶ Vulkan 1.1

The product is based on a published Khronos specification. It has been submitted to, and is expected to pass, the Khronos Conformance Process. Current conformance status can be found at <a href="http://www.khronos.org/conformance">http://www.khronos.org/conformance</a>.

The CTS test version used to run conformance for each of the APIs is:

OpenGL-ES: 3.2.5.0OpenGL: 4.6.0.0Vulkan: 1.1.1.2

### 5.9 Visual Profiler Launch Failure Workaround

This is Known Issue 200436049.

To run Visual Profiler on Ubuntu 18.04:

Install the package openjdk-8-jre, and

Invoke Visual Profiler with the -vm command line option included:

nvvp -vm /usr/lib/jvm/java-8-openjdk-amd64/jre/bin/java

The -vm option is only required if JRE is not included in CUDA Toolkit package and JRE 1.8 is not in the default path.

### 5.10 EMC Frequency Adjustment for CPU Workload

This note addresses the potential performance drop identified in Known Issue 2419317.

The EMC frequency for CPU workload is decided by the static CPU-EMC mapping table and the mc\_all activity monitor (actmon) driver. The CPU-EMC mapping table decides base minimum EMC frequency based on CPU frequency. The mc\_all actmon is responsible for scaling EMC frequency from the base minimum to a higher value proportional to memory bandwidth utilization.

In this release the CPU-EMC mapping table is tuned, that is, the EMC base frequency mapped to CPU frequency has been reduced to optimize power consumption. The tuned CPU-EMC table does not affect performance of the GPU, NVDEC, and NVENC workloads, as each has its own EMC scaling algorithm, but it may affect CPU workload performance, especially when CPU load is high and bandwidth utilization is low. If any such performance drop is observed, the CPU-EMC mapping table can be tuned in this location, based on performance/power requirements:

<source>/hardware/nvidia/soc/t19x/kernel-dts/tegra194-soc/tegra194-socbase.dtsi

### 5.11 GPU Debug and Profiling Tools Must Be Run as Root

By default GPU debug and profiling tools now require running as root, or launching with the sudo command, to function correctly.

The system administrator can grant privileges to general users if preferred.

### 5.12 Beta Level Support for HBR3

This release provides beta level support for HBR3 with DisplayPort version 1.4a.

# 6.0 About Earlier Releases

### 15 October 2018 — 31.0.2

### **Known Issues**

### **General System Usability**

The following general system usability related issues are noted in this release.

| Issue     | Description                                                                                                    |
|-----------|----------------------------------------------------------------------------------------------------|
| 2183567   | Type-C devices unable to drive DP due to length of delay before handshake begins.                                                                         |
|           | Workaround: see Type-C Devices Unable to Drive DisplayPort.                                                                                               |
| 200441525 | An application to be debugged NVIDIA Developer Tools (CUDA tools, NVIDIA Nsight Systems/Graphics) must be run as the root user, or with root permissions. |
| 2218290   | Thermal shutdown reboots system instead of powering off.                                                                                                  |
| 200436049 | nvvp (Visual Profiler) launch fails after installing cuda-repo-ubuntu1804-10-0-local-10.0.96-410.27_1.0-1_amd64.deb.                                      |
| 200442461 | VisionWorks SFM sample fails to run; shows black image when launching nvx_sample_sfm sample.                                                              |
| 200447045 | SC7 system suspend/resume may have intermittent resume failures in this release.                                                                          |

#### **Boot**

The following boot related issues are noted in this release.

| Issue   | Description                                                                      |
|---------|----------------------------------------------------------------------------------|
| 2305640 | CBoot bootloader cannot access USB mass storage devices connected via a USB hub. |

#### Camera

The following camera related issues are noted in this release.

| Issue     | Description                                                                                                    |
|-----------|----------------------------------------------------------------------------------------------------|
| 2258817   | Incorrect ISP settings may be applied if camera module is replaced with a module that does not support a unique identifier (fuse ID). (Workaround: manually remove the cached .bin files in /var/nvidia/nvcam/settings.) |
| 200422466 | IMX185 sensor not supported in this release.                                                                                                    |
| 200445964 | Greenish image capture with argus_onshot.                                                                                                    |
| 2199266   | Temporal noise reduction may cause a slight green tint to images.                                                                                                    |
| 200407738 | Greenish tint on displayed preview image when running the sample software argus_userautowhitebalance.                                                                                                    |

#### CUDA

The following CUDA related issues are noted in this release.

| Issue     | Description                                                                                                    |
|-----------|----------------------------------------------------------------------------------------------------|
| 200431121 | If a CUDA application calls malloc() within a CUDA kernel (device-side malloc) while running concurrently with another CUDA or GPU-accelerated graphics application, the application may fail. |

#### Display

The following display related issues are noted in this release.

| Issue     | Description                                                                                                    |
|-----------|----------------------------------------------------------------------------------------------------|
| 2284878   | Cannot operate GeChic 1101 display connected through USB-C to USB-A when aut-search mode is enabled.                                             |
| 200404683 | Display Port (DP) monitors do not show a bootloader splash screen at boot, and may require a hotplug after boot to display content properly.     |
| 200434425 | Display driver may produce "Failed to write DPCD data" errors after a display hotplug with certain monitors including Dell U2413 and Dell U2713. |

#### JetPack Installer

The following JetPack Installer related issues are noted in this release.

| Issue   | Description                                                                                                    |
|---------|----------------------------------------------------------------------------------------------------|
| 2340186 | After installation of CUDA 10.0 host packages, the apt package management system may produce "Failed to fetch" messages due to the addition of the arm64 architecture to the apt package repository configuration. |

#### Kernel

The following kernel related issues are noted in this release.

| Issue     | Description                                                                                                    |
|-----------|----------------------------------------------------------------------------------------------------|
| 200443630 | Hotplugging a UFS card may cause the Linux kernel to report a CPU SError.                                                                                              |
| 200399574 | Using USB devices that are not fully compatible with the USB Gen2 specification may cause kernel error messages like "tegra-xusb 3610000.xhci: Cannot set link state." |
| 2211831   | UART serial console using USB to TTL serial cable does not work.                                                                                                    |

#### Notice

ALL NVIDIA DESIGN SPECIFICATIONS, REFERENCE BOARDS, FILES, DRAWINGS, DIAGNOSTICS, LISTS, AND OTHER DOCUMENTS (TOGETHER AND SEPARATELY, "MATERIALS") ARE BEING PROVIDED "AS IS." NVIDIA MAKES NO WARRANTIES, EXPRESS, IMPLIED, STATUTORY, OR OTHERWISE WITH RESPECT TO THE MATERIALS, AND ALL EXPRESS OR IMPLIED CONDITIONS, REPRESENTATIONS AND WARRANTIES, INCLUDING ANY IMPLIED WARRANTY OR CONDITION OF TITLE, MERCHANTABILITY, SATISFACTORY QUALITY, FITNESS FOR A PARTICULAR PURPOSE AND NON-INFRINGEMENT, ARE HEREBY EXCLUDED TO THE MAXIMUM EXTENT PERMITTED BY LAW.

Information furnished is believed to be accurate and reliable. However, NVIDIA Corporation assumes no responsibility for the consequences of use of such information or for any infringement of patents or other rights of third parties that may result from its use. No license is granted by implication or otherwise under any patent or patent rights of NVIDIA Corporation. Specifications mentioned in this publication are subject to change without notice. This publication supersedes and replaces all information previously supplied. NVIDIA Corporation products are not authorized for use as critical components in life support devices or systems without express written approval of NVIDIA Corporation.

#### Trademarks

NVIDIA and the NVIDIA logo, CUDA, Jetson, Tegra, TensorRT, and VisionWorks are trademarks or registered trademarks of NVIDIA Corporation in the United States and other countries. Other company and product names may be trademarks of the respective companies with which they are associated.

HDMI, the HDMI logo, and High-Definition Multimedia Interface are trademarks or registered trademarks of HDMI Licensing LLC.

ARM, AMBA, and ARM Powered are registered trademarks of ARM Limited. Cortex, MPCore and Mali are trademarks of ARM Limited. All other brands or product names are the property of their respective holders. "ARM" is used to represent ARM Holdings plc; its operating company ARM Limited; and the regional subsidiaries ARM Inc.; ARM KK; ARM Korea Limited.; ARM Taiwan Limited; ARM France SAS; ARM Consulting (Shanghai) Co. Ltd.; ARM Germany GmbH; ARM Embedded Technologies Pvt. Ltd.; ARM Norway, AS and ARM Sweden AB.

#### Copyright

© 2018 NVIDIA Corporation. All rights reserved.

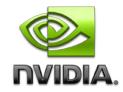